## technocamps **Inspiring | Creative | Fun Ysbrydoledig | Creadigol | Hwyl**

## **LEGO Bowling Top Tips**

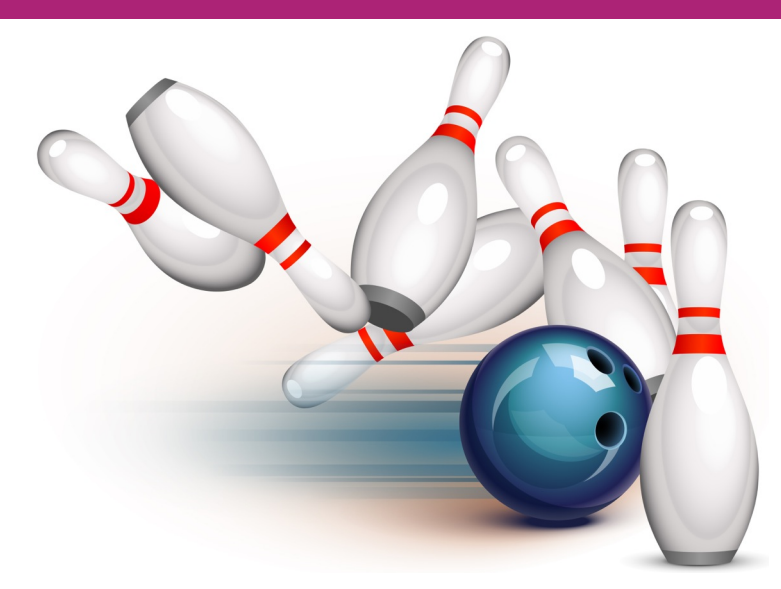

The programmable robotics kits, the LEGO mindstorm NXTs can be used to create lots of diferent projects. The NXT is the brain of the mindstorm, where the programs are uploaded and once run it tells components such as motors and sensors what to do.

Programs can be written using the NXT software, a drag and drop programming environment enabling users to easily build their code, save and upload onto the built robotics kits. To see more about the various versions available to buy, follow the following link to the LEGO website:

## www.lego.com/en-gb/mindstorms/?domainredir=mindstorms.lego.com

The aim of the workshop is to build a robot that will race forward until it detects RED, then it will need to reverse back up the Bowling Alley until it detects the colour green which is the original starting position where it should then stop:

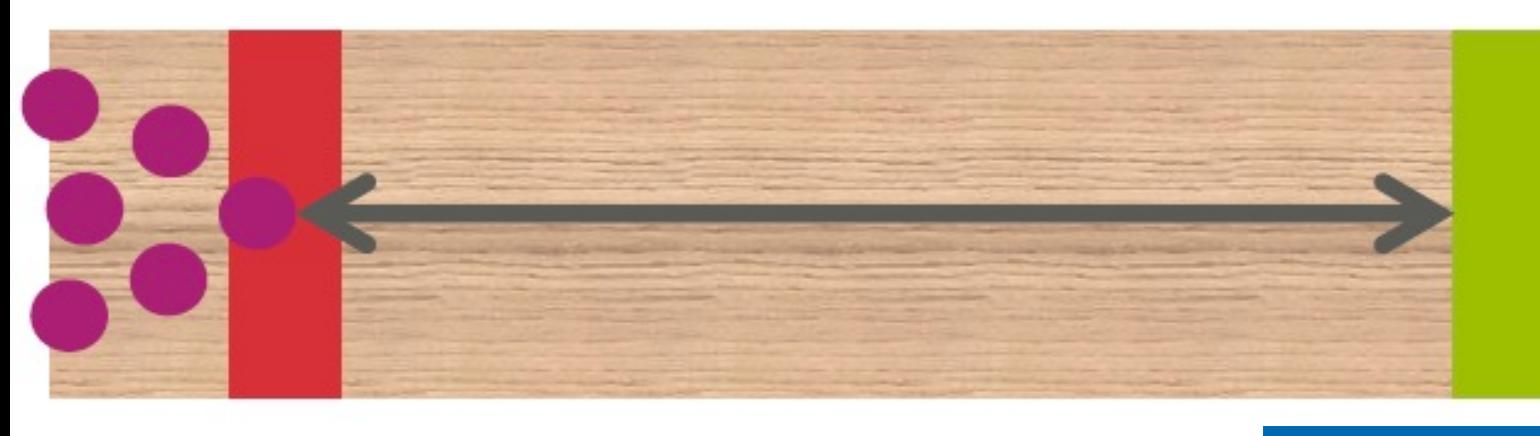

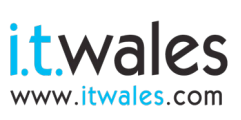

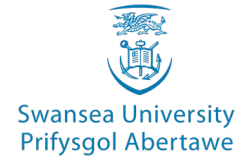

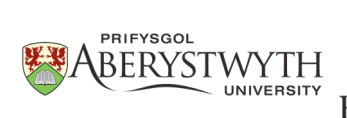

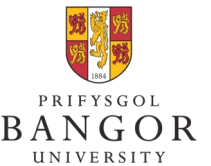

**University of South Wales** Prifysgol

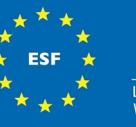

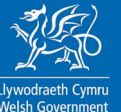

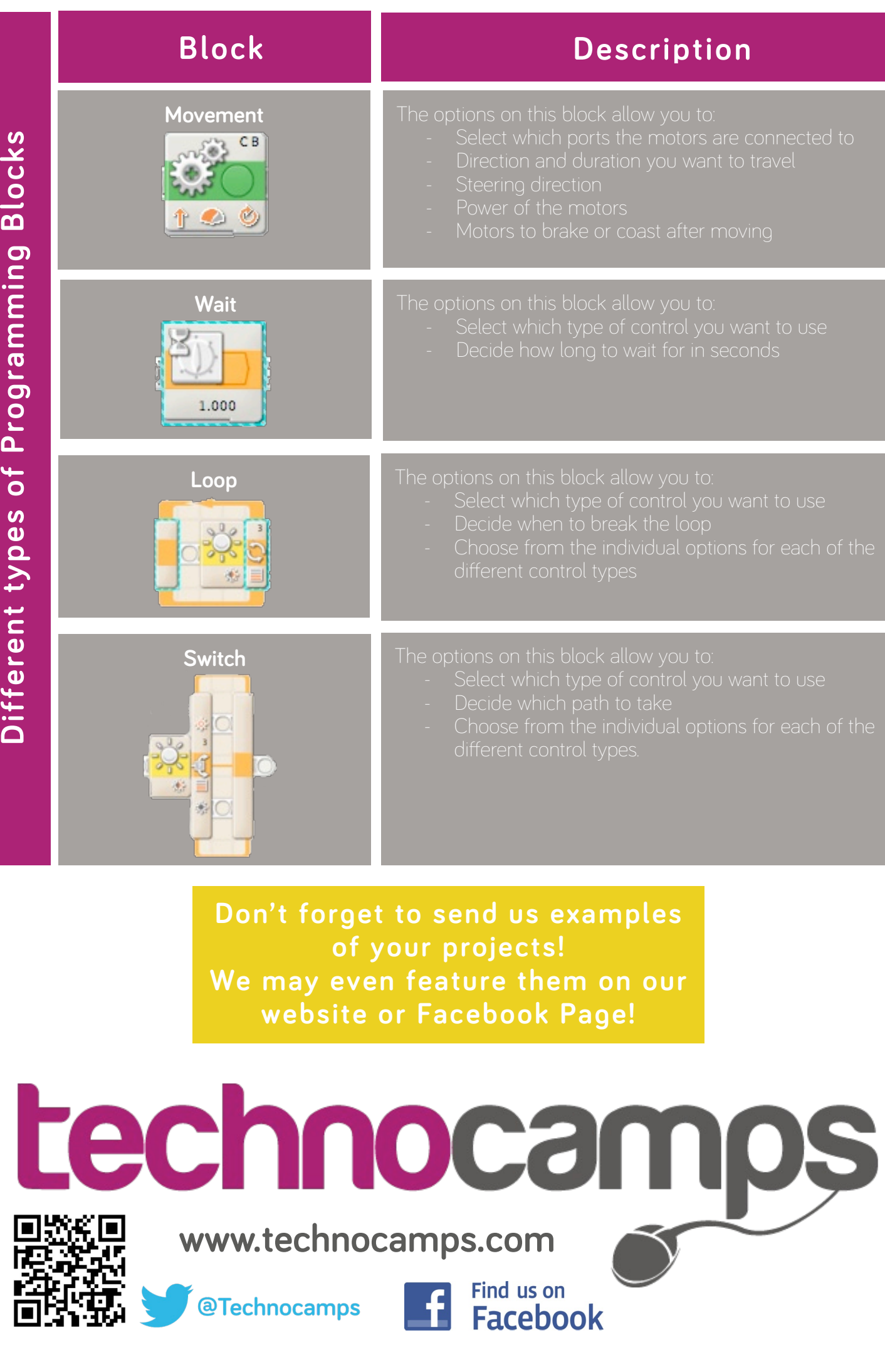